**AutoCAD Crack [Mac/Win] [Latest 2022]**

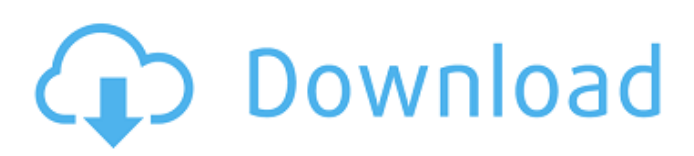

## **AutoCAD Crack+ Free Download PC/Windows [Latest-2022]**

AutoCAD is available in three versions (AutoCAD LT for small and midsized enterprises (SMEs) and AutoCAD LT Designer Edition for individual designers) and one service/connect version (AutoCAD LT Service Pack or AutoCAD LT SP). The top left image in the block above shows a screenshot of the startup screen of AutoCAD 2015. The bottom left image shows a screenshot of AutoCAD 2016. AutoCAD is most commonly used to make 2D drawings, plans, and diagrams for use in manufacturing and construction. It has also become popular as a 2D drafting tool for engineering and architectural design. However, the application can also be used for engineering drawing preparation and archiving. AutoCAD also offers 3D modeling and rendering capabilities. AutoCAD 2015 is also integrated with AutoCAD LT, which is a free, "light" version of AutoCAD that runs on computers with internal graphics controllers (or PCs). AutoCAD LT does not provide the same level of 3D modeling and rendering capabilities as AutoCAD. AutoCAD is marketed as a desktop application but can also be used as a web application. AutoCAD 2016 and newer editions are web-based or connect-based. The top left image in the block above shows a screenshot of the startup screen of AutoCAD 2015. The bottom left image shows a screenshot of AutoCAD 2016.AutoCAD is most commonly used to make 2D drawings, plans, and diagrams for use in manufacturing and construction. It has also become popular as a 2D drafting tool for engineering and architectural design. AutoCAD also offers 3D modeling and rendering capabilities.AutoCAD is also integrated with AutoCAD LT, which is a free, "light" version of AutoCAD that runs on computers with internal graphics controllers (or PCs). AutoCAD LT does not provide the same level of 3D modeling and rendering capabilities as AutoCAD.AutoCAD is marketed as a desktop application but can also be used as a web application. The application can be installed on any computer system and is available for a variety of operating systems, including Windows, Linux, and macOS. Microsoft Windows, Mac OS X, and Linux are the most popular operating systems. Since the early 2000s, the number of PC users with Internet access and a connection to the Autodesk website has increased significantly. Many users can use

#### **AutoCAD**

AutoCAD 2018, AutoCAD 2019, AutoCAD LT, AutoCAD-RT, AutoCAD Architecture 2019, AutoCAD Electrical 2019, AutoCAD Civil 3D 2019, AutoCAD LT 2019, AutoCAD-RT 2019, AutoCAD Electrical 2019, AutoCAD LT 2019, AutoCAD Civil 3D 2019, AutoCAD Architecture 2019 and AutoCAD LT 2019 support a new layer system. Other features include a unit converter, compatibility with Microsoft Office, ability to run on Android and macOS (through the Android Studio and XCode development environments) and as a web application. Awards Winners of the prestigious Red Herring European 100 Award include AutoCAD in 2006 and Autodesk in 2017. See also Comparison of CAD editors for interactive two-dimensional drawing Comparison of CAD editors for design of three-dimensional models Comparison of CAD editors for various professions and tasks List of CAD editors List of CAD file formats References External links AutoCAD website AutoCAD Wiki AutoCAD Tips and Tricks – Discussion group Category:Autodesk Category:Computer-aided design software Category:Building information modeling Category:Computer-aided design software for WindowsIn general, a display device such as a cathode ray tube, a plasma display panel, a liquid crystal display panel, or an electroluminescent (EL) panel is a device for displaying an image using light or an electrical signal. Recently, a display device that combines the function of the display device and a camera has been developed. As the image displays using the display device have been diversified, a need for an image display device having various applications has increased. Thus, a display device that is capable of controlling an additional function has been developed, such as a display device having an auto-focusing function of a camera, a display device that has an anti-glare function, or a display device that can display an image in 3D. In addition, a hybrid display device that combines a display panel with a camera module has been proposed.Molecular mechanisms of drug-induced hypersensitivity. The mammalian immune system is able to recognize a broad range of structurally and functionally distinct substances that are foreign or abnormal. The non-self recognition system, which is part of the immune system, is called antigen recognition system. While the antigen recognition system is a1d647c40b

### **AutoCAD Crack+ With Product Key Free**

3.Then open Raster and Sketchup menu and open tools icon and then click on Raster and Sketchup keygen. 4.Then click on Make a raster file. A new window appears in which you need to type a name for raster file, after typing you need to click on ok to make a raster file for this keygen. 5.Then open Raster and Sketchup menu and open tools icon and then click on Raster and Sketchup keygen. 6.Then click on Make a sketchup file. A new window appears in which you need to type a name for sketchup file, after typing you need to click on ok to make a sketchup file for this keygen. Install FBX to extract the 3D objects Open your Autodesk FBX software and wait till the software starts up. 1.Then open autodesk FBX software. 2.Then click on Import button to import the 3d models to Autodesk FBX software. Now you need to extract the FBX file from the Autodesk FBX software. 1.Then open a text editor and name your file "Keygen" 2.Open the Autodesk FBX software and you will find the file in which you need to select the.fbx file. 3.Select the file and open it in the text editor and then you need to select the "import keygen" option. 4.After selecting the import keygen option, a new window appears in which you need to name your keygen file. 5.After naming your keygen file and pressing OK. The keygen file will be created and saved in the location of "Documents\autodesk\fbx\sketchup" Paste the following code in the text editor #include #include #include #define

BORLANDC #define FPC\_#define OEM\_PATH\_#define MULTAK #define FREETEX #define FREETEX2 #define SILICON #define UTF16 #define \_WINSOCK\_DEPRECATED\_NO\_WARNINGS #define \_WINSOCK\_DEPRECATED\_NO\_WARNINGS\_MINIMAL #define \_NO\_BEGIN\_USE\_EXCEPTION\_INFO #define \_CRT\_SEC

#### **What's New In?**

Make AutoCAD 2023 your preferred CAD software for complex 3D drawings. Import 3D objects like 3D models, CNC gcode, and DXF and DGN files in Autodesk DWG format, including legacy DWG files. (video: 4:09 min.) Drawing without boundaries. Create advanced artwork based on open, real-world, naturally occurring objects. Use AutoCAD 2023 to create your own unique 3D objects. Add your own textures and materials. (video: 4:07 min.) The power of 3D and 2D AutoCAD. Use 2D and 3D functionality within AutoCAD 2023 to take your work to a whole new level. Edit a 2D drawing on a 3D model. Create a 2D text in 3D space. Merge 2D and 3D information. Combine 2D and 3D features in 2D or 3D drawings. Transform 2D drawings to 3D and vice versa. Export AutoCAD files to AutoCAD LT and AutoCAD Classic. (video: 4:06 min.) Simplify, solidify, and fill designs. Create faster, more accurate designs in the world's best-selling CAD program with AutoCAD 2023. Insert objects into drawings with a flexible drag and drop. Support symbols and labels for advanced printability. Automatically generate a unique barcode that you can print to identify work. (video: 2:01 min.) Help, AutoCAD for Business. The new features in AutoCAD 2023 help you to design better, faster, with far fewer errors. AutoCAD's command line with AutoCAD LT, version control, and customization help you speed up your work. (video: 2:08 min.) Clients or Customers. Use AutoCAD to interact with customers or clients with advanced point of service messaging. Protect your drawing with a new layer that you can customize. Create and print quotation forms and other documents. Generate a virtual CAD model of your complete drawing project, or integrate it into your 3D model. (video: 3:41 min.) 3D Display. The innovative 3D display in AutoCAD 2023 shows off your ideas and makes your designs even more intuitive. You can use the 3D display to zoom and move in your drawing. You can navigate in 3D with the new 3D toolbars. You can

# **System Requirements:**

Platform: Windows Vista, Windows XP, Windows 2000, Windows 98, Windows 95 CPU: Pentium III or greater RAM: 512 MB (Windows XP and 2000)/1024 MB (Windows Vista and 98) Hard Drive Space: 3 GB (Windows XP)/4 GB (Windows Vista)/2 GB (Windows 98) DirectX: DirectX 9.0c How to Install: Just download and run the installer. Click "Next" to install.Q: How to update instance variables in Ruby on

Related links: